## SAP ABAP table UPB YS PLEVELT {Planning Level - Text Table + Icon}

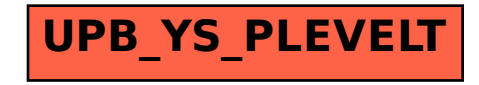